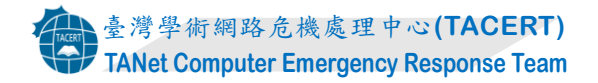

## **TLP:WHITE**

## 利用 **WinSxS** 資料夾的 **DLL** 搜尋劫持攻擊分析報告

臺灣學術網路危機處理中心團隊**(TACERT)**製

**2024** 年 **01** 月

一、事件簡介

- **1.** 2022 年 11 月學術網路陸續發現 Waterbear 中繼站攻擊事件。分析 Waterbear 系列案件發現駭客採用幽靈 DLL 挾持與 DLL 側載 (DLL Side Loading) 的 方式載入惡意 DLL,接著利用檔案過大之 DLL,透過它將登錄檔的 Shellcode 解密後連線中繼站。由此可知,來自 DLL 的攻擊不容忽視。
- **2.** 2024 年 1 月資安公司 Security Joes 發現一種新的 DLL 搜尋順序劫持的攻擊 手法。該方法利用受信任的 WinSxS 資料夾中常見的可執行檔,允許駭客在 攻擊中無需額外添加二進位檔案的情況下繞過高權限要求,進而在 WinSxS 資料夾內的應用程式中執行惡意程式碼。
- **3.** 它不需要引入自己的二進位檔案,因為已經有各種可利用的檔案儲存在 WinSxS 資料夾中。與傳統的 DLL 搜尋順序劫持技術相比,這種方法降低 了被防毒軟體和事件回應程式偵測到的可能性,因為惡意程式碼是從位於 C://Windows / WinSxS 資料夾內的二進位檔案的記憶體空間中執行的。
- 二、 DLL 搜尋順序劫持技術
- **1.** DLL 搜尋順序劫持技術(DLL Search Order Hijacking)是指攻擊者可以透過劫 持用於載入 DLL 的搜尋順序來執行自己的惡意 payload。
- **2.** 根據 MITRE ATT&CK 資料,攻擊者可以採用多種方法來劫持 DLL 載入的 過程,但所有這些方法都有一個共同點:目標應用程式未指定所需內容的完 整路徑, 故駭客將惡意 DLL 放置在搜尋順序優先於合法 DLL 的目錄中。 通常,此操作的首選位置是目標應用程式的工作目錄,因為它在搜尋順序中 佔據顯著位置。
- **3.** Windows 系統會尋找所需的 DLL 以載入到程式中,其所遵循的大致搜尋位 置如下。

(1)啟動應用程式的目錄。

- (2)資料夾「C:\Windows\System32」。
- (3)資料夾「 C:\Windows\System」。
- (4)資料夾「  $C$ :\Windows」。
- (5)目前工作目錄。
- (6)系統 PATH 環境變數中列出的目錄。
- (7)在使用者的 PATH 環境變數中列出的目錄。
- **4.** 關於應用 DLL 搜尋順序劫持技術的駭客團體有哪些,可從 MITRE ATT&CK 資料得知一些在入侵中已使用此技術的駭客團體如下,更多資訊可參閱本文

參考資料。

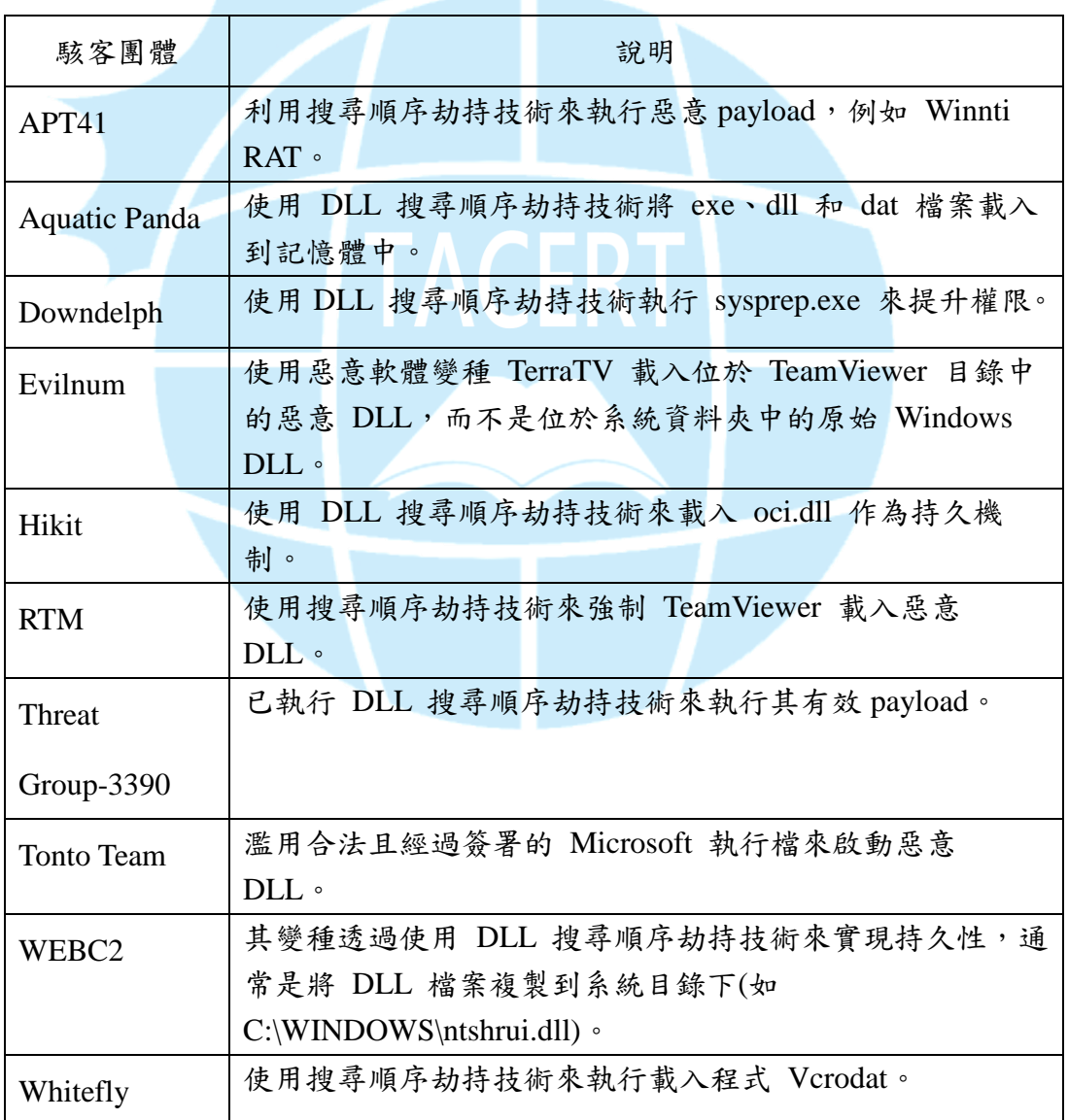

- 三、 WinSxS 資料夾
- **1.** WinSxS(Windows Side by Side)資料夾是 Windows 作業系統維 護和復原的關鍵元件存放區,通常位於 C:\Windows\WinSxS。
- **2.** 它的主要功能是儲存各個版本的重要系統檔案。 當 Windows 進 行更新時,它會在 WinSxS 資料夾中保留先前版本的元件。 因 此,WinSxS 資料夾的大小往往會隨著每次 Windows 更新而增 加。
- **3.** 在安裝 Windows 元件、更新軟體期間,系統檔案儲存在 WinSxS 資料夾中。 該資料夾充當系統檔案(特別是 DLL)的集中儲存 庫,這些檔案在各種應用程式和元件之間共享,以確保相容性並 防止潛在的衝突。
- **4.** WinSxS 資料夾的主要用途如下:
	- (1) 版本管理

它儲存 DLL 和多個版本的系統檔案,確保根據需要進行高效 存取。 此功能對於保持與各種應用程式的相容性至關重要, 因為不同的程式可能需要同一元件的特定版本。

(2) 系統完整性

WinSxS 資料夾透過防止不正確或損壞的系統檔案版本取代 正確的系統檔案,來維護系統的完整性,這保證了作業系統的 穩定性和可靠性。

(3) 動態啟動

此資料夾有助於使用者根據需要動態啟用或停用 Windows 的

特定功能,無需單獨安裝。

- **5.** 有關 WinSxS 資料夾的二進位檔案相依性劫持技術,是針對位於 WinSxS 資料夾中的應用程式,改進了傳統的 DLL 搜尋順序劫持 技術。其主要優點如下:
	- (1) 規避高權限要求

透過針對 WinSxS 資料夾中的應用程式,無需提升權限即可

在應用程式中執行惡意程式碼。

(2) 消除對額外二進位檔案的需求

由於 Windows 已經在 WinSxS 資料夾中索引了這些二進位 檔案,因此無需駭客攜帶自己易受攻擊的應用程式。

(3) 增強隱蔽性

在從 WinSxS 資料夾執行的應用程式的記憶體空間中執行惡 意程式碼,可以增強隱蔽性並最大限度地降低檢測風險。

四、 攻擊流程

針對 WinSxS 資料夾內應用程式的 DLL 搜尋順序劫持技術的

攻擊流程如下圖。首先,駭客會先建立自訂的

「NOT A SYSTEM FOLDER MS」 資料夾與自訂的 DLL,接著在主 機內部定位該資料夾的位置,之後執行在 Win SxS 資料夾內的 二進位執行檔,例如:執行 ngentask.exe。執行它後,主機會 啟動執行 DLL 搜尋順序劫持技術,來取代當前目錄中所搜尋的 二進位執行檔的 DLL。之後二進位執行檔會載入已被重新命名 的自訂 DLL,例如:mscorsvc.dll。最後會將更名後的 DLL 注入 到 WinSxS 資料夾內的二進位執行檔中。

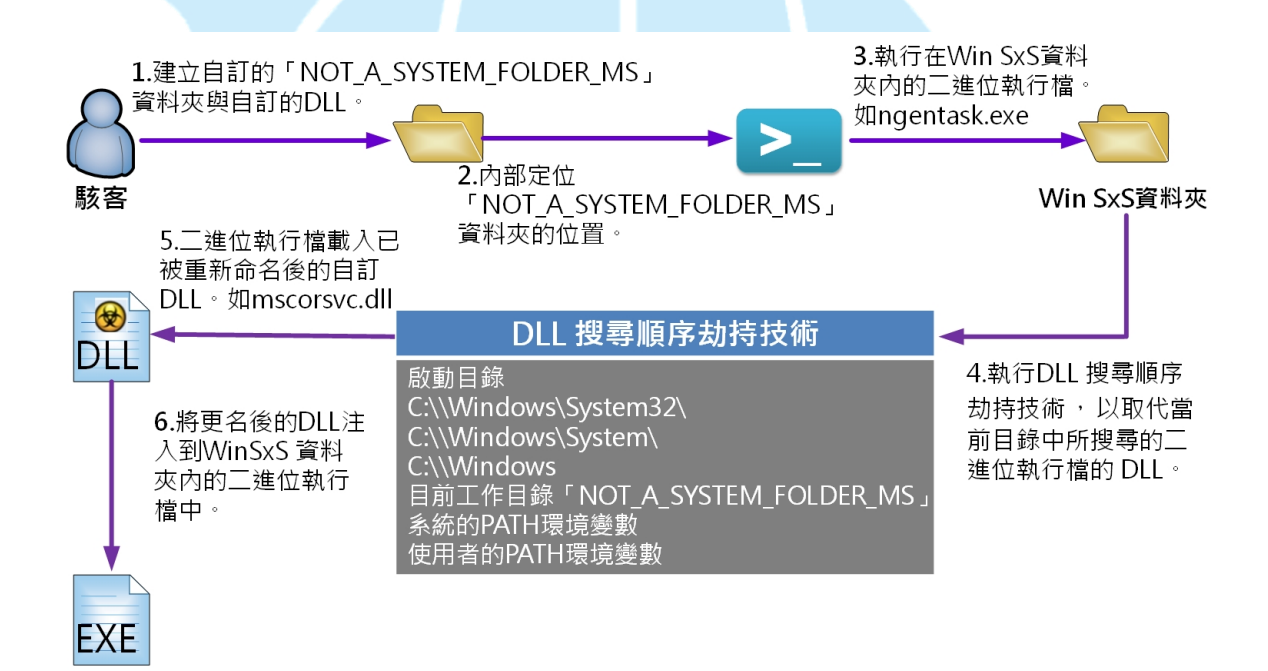

- 五、 總結與建議
- **1.** 本文所介紹之攻擊手法是指利用搜尋二進位執行檔所用之 DLL

時,以駭客自訂的 DLL 更名後讓系統優先搜尋到它。這種取代原

先 DLL 的方式為 DLL 搜尋順序劫持攻擊,而此攻擊所需之二進 位執行檔都存在 WinSxs 資料夾內。

- **2.** 這種技術將傳統的 DLL 搜尋順序劫持與複雜的 WinSxS 資料夾 結合,展示了網路威脅不斷演變的本質。它讓駭客不需要準備要 執行的二進位執行檔,只需利用一個命令列與注入自訂的 DLL 即 可進行攻擊,而且它能有效避開防毒軟體偵測,讓使用者不易察 覺異常。
- **3.** 關於此類攻擊手法可能造成的影響,由於 DLL 搜尋順序劫持技術 會以自訂的惡意 DLL 取代原二進位執行檔所用的 DLL,所以會對 CIA 中的完整性造成衝擊。
- **4.** 下面有兩項偵測此類型攻擊與其預防措施,提供大家參考。
	- (1) 程序分析
		- (1.1) 可利用微軟 Process Explorer 工具查看程序執行時呼叫哪 些 DLL,再查看程序所用 DLL 是否有儲存在異常位置。 (1.2) 檢查程序之間的父、子程序關係,尤其是受信任的二進位
			- 檔案。 可尋找涉及以下內容的活動:
			- (a)從 WinSxS 資料夾呼叫二進位檔案的異常程序。
	- (b)在 WinSxS 資料夾內二進位檔案產生意外的子程序。 (2) 行為分析

監視 WinSxS 資料夾內二進位檔案執行的所有活動,例如:網

路連線和檔案操作。可以尋找以下的活動:

(a)連接到遠端伺服器的 WinSxS 二進位檔案。

(b)WinSxS 二進位檔案從不常見的資料夾載入模組。

參考資料

**1. Hijack Execution Flow: DLL Search Order Hijacking**

https://attack.mitre.org/techniques/T1574/001/

**2. Hide and Seek in Windows' Closet: Unmasking the WinSxS Hijacking** 

**Hideout**

https://www.securityjoes.com/post/hide-and-seek-in-windows-closet-unmasking-t he-winsxs-hijacking-hideout

## **3. How to Find Out What DLLs Are Loaded by a Process**

https://forums.ivanti.com/s/article/How-to-find-out-what-DLLs-are-loaded-by-a-p

rocess?language=en\_US